Video Manager +Активация Скачать бесплатно [32|64bit] (Updated 2022)

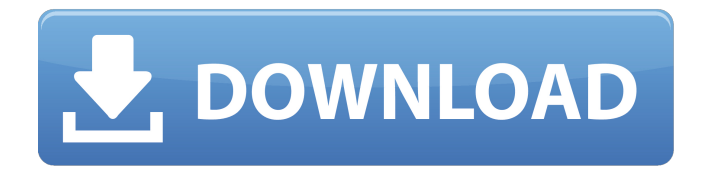

**Video Manager Crack PC/Windows**

## Video Manager Download With Full Crack — это приложение для Windows с удобным интерфейсом, помогающее организовать вашу коллекцию фильмов путем редактирования тегов. Он поддерживает видеофайлы Matroska (MKV,

MKA, MKS, MK3D) и MP4 (MP4, M4A). Инструмент может массово переименовывать несколько файлов на основе их метаданных. Кроме того, он предлагает полную поддержку Unicode. Создайте индекс для организации коллекций фильмов Установка этой программы не займет много времени. Однако прямо перед выходом из мастера Видео Менеджер предлагает скачать и установить другую

(бесплатную) программу того же разработчика. Если при запуске возникают ошибки DLL, необходимо вручную установить распространяемый пакет Microsoft Visual C++ 2010. Организатор видео имеет чистый и интуитивно понятный интерфейс, состоящий из большого окна со встроенным файловым навигатором, который поможет вам отслеживать видеофайлы. Двойной щелчок по одному или

нескольким видео из этого списка загружает информацию о потоке, классификации и информации о формате файла, показанную справа. Комплексный редактор тегов с импортом и экспортом Можно редактировать теги любого видео, поток которого был загружен, а также нескольких видео одновременно, при условии, что они имеют одинаковое расширение файла. Если тегов вообще не

существует, их можно добавить с нуля. Существует большое количество информации о тегах, с которой можно иметь дело, когда речь идет об основной информации, вовлеченных людях, актерах, комментариях и описаниях, текстах песен, порядке сортировки, учетных записях и покупках, древовидном представлении и прочем. Любые поля можно заполнить или проигнорировать. Теги

можно импортировать из других файлов, экспортировать, копировать и вставлять. Вы даже можете попросить Video Manager попытаться угадать оставшиеся теги на основе существующей информации, а также найти фильм в базе данных iMDB или Amazon. Переименовывайте пакеты файлов и запускайте расширенный поиск Кроме того, вы можете редактировать древовидные представления

тегов MKV вместе с обложкой. Файлы могут быть названы массово, создав шаблон переименования с использованием любого из доступных тегов.Если у вас большая коллекция медиафайлов, вы можете провести расширенный поиск и применить фильтры по имени файла, размеру, времени воспроизведения, формату файла и тегам. В индекс может быть включено любое

количество папок. С учетом всех аспектов Video Manager оказывается комплексным инструментом для эффективной организации видеоколлекций путем создания индекса, переименования тегов и файлов, замены обложки и выполнения тщательного поиска. Он работал гладко на Windows

**Video Manager Crack+**

Video Manager Crack Keygen —

это приложение для Windows с удобным интерфейсом, помогающее организовать вашу коллекцию фильмов путем редактирования тегов. Он поддерживает видеофайлы Matroska (MKV, MKA, MKS, MK3D) и MP4 (MP4, M4A). Инструмент может массово переименовывать несколько файлов на основе их метаданных. Кроме того, он предлагает полную поддержку Unicode. Создан индекс для

организации коллекций фильмов. Установка этой программы не займет много времени. Однако прямо перед выходом из мастера Видео Менеджер предлагает скачать и установить другую (бесплатную) программу того же разработчика. Если при запуске возникают ошибки DLL, необходимо вручную установить распространяемый пакет Microsoft Visual C++ 2010. Организатор видео имеет

чистый и интуитивно понятный интерфейс, состоящий из большого окна со встроенным файловым навигатором, который поможет вам отслеживать видеофайлы. Двойной щелчок по одному или нескольким видео из этого списка загружает информацию о потоке, классификации и информации о формате файла, показанную справа. Комплексный редактор тегов с импортом и экспортом Можно

редактировать теги любого видео, поток которого был загружен, а также нескольких видео одновременно, при условии, что они имеют одинаковое расширение файла. Если тегов вообще не существует, их можно добавить с нуля. Существует большое количество информации о тегах, с которой можно иметь дело, когда речь идет об основной информации, вовлеченных людях, актерах,

комментариях и описаниях, текстах песен, порядке сортировки, учетных записях и покупках, древовидном представлении и прочем. Любые поля можно заполнить или проигнорировать. Теги можно импортировать из других файлов, экспортировать, копировать и вставлять. Вы даже можете попросить Cracked Video Manager With Keygen попытаться угадать оставшиеся теги на основе

существующей информации, а также найти фильм в базе данных iMDB или Amazon. Переименовывайте пакеты файлов и запускайте расширенный поиск Кроме того, вы можете редактировать древовидные представления тегов MKV вместе с обложкой. Файлы могут быть названы массово, создав шаблон переименования с использованием любого из доступных тегов.Если у вас

большая коллекция медиафайлов, вы можете провести расширенный поиск и применить фильтры по имени файла, размеру, времени воспроизведения, формату файла и тегам. В индекс может быть включено любое количество папок. С учетом всех аспектов Video Manager Crack For Windows оказывается комплексным инструментом для эффективной организации видеоколлекций путем

создания индекса, переименования тегов и файлов, замены обложки и выполнения тщательного поиска. Он работал гладко на Windows 1709e42c4c

**Video Manager Crack + [Updated-2022]**

Бесплатный редактор тегов позволяет легко создавать, управлять и поддерживать собственные теги файлов. Создавайте, редактируйте и управляйте тегами для музыкальных, видео и аудиокниг в быстром и удобном интерфейсе, а также выполняйте поиск по своей коллекции с максимальной эффективностью. Требования: \*

Знание операционной системы Windows рекомендуется, но не обязательно. \* Подключение к Интернету рекомендуется, но не обязательно. Шаг 1. Установите и запустите Менеджер видео. Установите Video Manager, используя приведенный ниже Zip-файл. Запустите Менеджер видео. Шаг 2. Запустите редактор тегов Щелкните правой кнопкой мыши ярлык редактора тегов на рабочем столе или в

меню «Пуск», выберите «Открыть с помощью» и выберите параметр «Бесплатный редактор тегов». Вы можете увидеть главное окно редактора тегов и образец диалогового окна тегов, нажав кнопку «Создать» или «Редактировать». Шаг 3. Переименуйте или создайте новые теги. Нажмите на кнопку «Создать» или «Изменить». Вы увидите новое диалоговое окно «Теги», подобное тому, что

слева на следующих изображениях. Введите метку и любые теги, чтобы создать тег. Метка — это имя, которое Менеджер видео будет использовать для организации ваших файлов на основе выбранных вами тегов. Если вы добавите второй тег, он будет использоваться для разделения файлов на основе тега, который вы добавили в первый раз. Шаг 4. Измените или отредактируйте существующие

теги Нажмите на вкладку для тегов, которые вы хотите изменить, или правый значок для тега, который вы хотите изменить, и нажмите на вкладку, чтобы просмотреть информацию. Вы можете изменить теги по своему усмотрению, щелкнув значок + (знак плюс), или добавить тег, щелкнув значок - (знак минус). Шаг 5: Сохраните теги и файлы После внесения изменений в теги закройте диалоговое окно

«Тег». Чтобы сохранить все сделанные вами изменения, нажмите зеленую кнопку «Сохранить» или красную кнопку «Отменить» в правом нижнем углу окна. Шаг 6. Найдите и отсортируйте файлы Теперь, когда вы закончили переименование или добавление тегов, которые хотите использовать, пришло время поиска в вашей коллекции и сортировки файлов.Щелкните значок

поиска в верхнем левом углу окна редактора тегов. Ваши фильмы будут выполнять поиск как в файлах, так и в папках на основе созданных вами тегов, расположения тегов и даты создания или изменения файлов.

**What's New in the Video Manager?**

Данные 3 Установить 3 Удалить 3 Изменения 3 Отчет об ошибках 3 Расположение файлов 3 › Отзывы Рассказать

другу Полезные независимые обзоры и мнения наших пользователей Общий: Имя: Эл. адрес: Отзыв Обзор Роберта 2015-02-24 23:56 Это программное обеспечение работает очень хорошо. Очевидно, что разработчики обращают внимание на детали, и это видно. Даже иконки на месте. Легкий, легкий, простой в использовании. Когда вы изо всех сил пытаетесь упорядочить свои файлы...

Microsoft Movie Maker — ваш спаситель. Я использую его каждый день и не могу отблагодарить его за то, что он избавил меня от стольких проблем. Это отличное приложение. Я могу делать с ним все виды видео, в том числе делать видео-книги со всеми главами на разных DVD. Я думаю, что это самая полезная часть программного обеспечения, которое у меня когда-либо было. Это просто

хорошо. Сводка отзывов Имя Сводка отзывов пользователей 5.00 из 5 Оцените свой продукт 5.00 из 5 Напишите свой отзыв Скачать Сортировать по: Медиафункции Ключевая особенность Поддержка форматов видео Может использоваться для преобразования в и из самых популярных видеоформатов, таких как MP4, MKV, MKA, MKS, MK3D и M4A, а также AVI, MOV, VOB, OGM, ASF, MPEG и других носителей. Переименовать Что

может быть веселее, чем называть ваши файлы чем-то совершенно новым? Эта программа поможет вам переименовать ваши медиа- и видеофайлы путем перетаскивания файлов непосредственно в программу. импорт Это программное обеспечение включает в себя все виды видео из разных форматов, что позволяет одним щелчком мыши импортировать все медиафайлы из разных

источников, таких как Sony Vegas, Nero Video, Adobe Premier и т. д. Информация о фильме Программа может подробно отображать информацию о некоторых медиаформатах, включая тип файла, количество кадров, размер и главы. Мультиплатформенность Это программа, которая поддерживает все виды операционных систем, включая Windows XP, Vista, Windows 7, Windows 8, Windows 8.1 и

## Windows 10. Программа была протестирована в Windows 10 и полностью совместима со всеми

**System Requirements For Video Manager:**

## Mac OS X 10.10 или новее 16 ГБ места на жестком диске Оперативная память: 2 ГБ ОЗУ (рекомендуется 4 ГБ) Процессор: Intel Core i5 с тактовой частотой 1,8 ГГц Графика: 2 ГБ NVIDIA GeForce GTX 1070 Место на диске: 10 ГБ свободного места (необязательно) Нажмите, чтобы перейти на страницу TMDb для каждого фильма. Это

быстро. Попробуйте просмотреть все фильмы (или большинство из них) по порядку, прежде чем загружать их. Интересный случай произошел со мной вчера. я просматривал

Related links: